ICONC

provided by Revista ICONO14 - Revista científica de Comunicación y

REVISTA ICONO 14, 2012, Año 10 Vol. 1, pp. 198-212. ISSN 1697-8293. Madrid (España)

Estéfano Vizconde, José Tarcísio Franco, Jomar Barros, Francisco García, Sérgio Ferreira y

João Alexandre: *Estrategias para el desarrollo de contenido educativo 3D*

Recibido: 30/03/2011 – Aceptado: 05/01/2012

A10/V1 – REVISTA DE COMUNICACIÓN Y NUEVAS TECNOLOGÍAS – ISSN: 1697 - 8293

# ESTRATEGIAS PARA EL DESARROLLO DE CONTENIDO EDUCATIVO 3D Producción de animaciones modeladas por ordenador utilizando software libre

#### Estéfano Vizconde Veraszto

#### Doctor

Faculdade Municipal Professor Franco Montoro, FMPFM. Rua dos Estudantes, s/n, Cachoeira de Cima. CEP 13843-971, Mogi Guaçu/SP, 293 (Brasil) - Email[: estefanovv@gmail.com](mailto:estefanovv@gmail.com)

### José Tarcísio Franco de Camargo

#### Doctor

Faculdade Municipal Professor Franco Montoro, FMPFM. Rua dos Estudantes, s/n, Cachoeira de Cima. CEP 13843-971, Mogi Guaçu/SP, 293 (Brasil) - Email[: jtfc@bol.com.br](mailto:jtfc@bol.com.br) 

### Jomar Barros Filho

#### Doctor

Faculdade Municipal Professor Franco Montoro, FMPFM. Rua dos Estudantes, s/n, Cachoeira de Cima. CEP 13843-971, Mogi Guaçu/SP, 293 (Brasil) - Email[: estefanovv@gmail.com](mailto:estefanovv@gmail.com) 

#### *Palabras clave*

*Animación, modelaje computacional, software libre, contenido 3D, educación, tecnología* 

#### *Key Words*

*Freeware computer animation, 3D materials applied to education, technology* 

#### Abstract

This paper presents the initial results of the use of computational tools applied to the development of 3D materials, particularly applied to education, in a Faculty in the city of Mogi Guaçu/SP/Brasil, the Municipal Faculty "Professor Franco Montoro". In this way, we intent to use a set of tools based on "freeware", with excellent quality and great potential for the development of the proposed applications. As a first consequence of this project, we present here the results of an experience where the students of the Computer Science Course developed a set of computer modeled animations with freeware programs. In this context, we expect to create at next some computer animation/simulation "development cells" that involve interested people in this professional area, working or not in computer science area.

### Francisco García García

#### Catedrático

Universidad de Comunicación Audiovisual y Publicidad de la Facultad de Ciencias de la Información. Universidad Complutense de Madrid. Avd. Complutense s/n, 28043 Madrid (España) – Email[: fghenche@gmail.com](mailto:fghenche@gmail.com)

#### Sérgio Ferreira do Amaral

#### Profesor

Universidade Estadual de Campinas, Faculdade De Educacao, Departamento De Ciências Sociais Aplicadas A Educação. Av. Bertrand Russell , nº 801, Barão Geraldo, 13083-865, Campinas/SP, 6150 (Brasil) - Email: [ama](mailto:amaral@unicam.br)[ral@unicam.br](mailto:amaral@unicam.br)

#### João Alexandre Bortoloti

#### Doctor

Faculdade Municipal Professor Franco Montoro, FMPFM. Rua dos Estudantes, s/n, Cachoeira de Cima. CEP 13843-971, Mogi Guaçu/SP, 293 (Brasil) - Email[: joaoalexandre.bortoloti@fmpfm.edu.br](mailto:joaoalexandre.bortoloti@fmpfm.edu.br)

### Resumen

Este artículo presenta los resultados preliminares de la utilización de herramientas computacionales orientadas hacia el desarrollo de contenido 3D, en particular para la educación, en una Institución de Educación Superior en la ciudad de Mogi Guaçu/SP/Brasil, la Faculdad Municipal "Professor Franco Montoro". Para ello, tenemos la intención de utilizar un conjunto de herramientas basadas en software libre, de calidad excelente y con un gran potencial para el desarrollo de las aplicaciones propuestas. Como primer resultado de este proyecto, se presentan los resultados de un experimento donde los estudiantes del curso de Graduación en Ciencias Informáticas han desarrollado una serie de animaciones modeladas por ordenador con la utilización de software libre. En este contexto, se prevé la creación de nuevas "células" para el desarrollo de animaciones y simulaciones con la participación de los alumnos interesados en este ámbito profesional, ya sean profesionales actuantes en el área de computación, o no.

# Introducción

En la última década del siglo XX, la popularidad de los medios de comunicación se ha fortalecido con la llegada de los medios digitales, integrando información, imágenes, sonidos y textos. Gracias a la expansión de Internet y el desarrollo multimedia, estos recursos han sido propagados Este escenario ha proporcionado un lugar de prominencia para las tecnologías educativas (Gutiérrez, 2007). El número cada vez mayor de software libre y de aplicaciones para las tecnologías digitales han traído una gran diversidad de aplicaciones, proporcionando un crecimiento exponencial de aplicativos para todas las áreas de la enseñanza.

El "actual estado" de las herramientas computacionales que están a nuestra disposición nos da un escenario muy interesante para el desarrollo de aplicaciones educativas, que difícilmente sería factible hace unos años (Fiolhais y Trinidad, 2003; Cardoso et al, 2010). En este escenario, ahora tenemos máquinas con una considerable capacidad de procesamiento disponible a un costo relativamente bajo, además de un gran número de paquetes (softwares libres) de excelente calidad. Esta combinación de factores torna factible el uso de estos recursos en la educación, cómo, por ejemplo, en la creación de juegos educativos capaces de desarrollar ciertas habilidades, sea en los usuarios mediante su utilización, sea en los expertos durante el proceso creación de animaciones o simulaciones. Además, facilita el aprendizaje de ciertos conceptos en ambas situaciones.

Sin embargo, las ideas y los discursos bien intencionados son aún más abundantes que las soluciones prácticas y eficaces. Las tecnologías digitales, que ganarán terreno con promesas innovadoras, están presentes hoy en el cotidiano de toda la sociedad, pero con una gran carencia de estudios que demuestren su eficacia o de metodologías compatibles con las teorías del aprendizaje ya establecidas. En este contexto, resulta importante invertir en los "actores correctos", garantizando un avanzo social a través de la formación de profesionales capaces de desarrollar y utilizar las herramientas multimedia con potencial educativo*.* 

# Objetivos

En concreto, se optó por centrar los esfuerzos en la producción de contenido 3D para movilizar conocimientos académicos en los estudiantes desarrolladores, y para crear nuevo material para la educación para niveles diferentes. Además de implementar estos recursos disponibles gratuitamente, este estudio también trató de combinar los recursos de computación en el proceso de enseñanza-aprendizaje, sin dejar de considerar el proceso creativo de los estudiantes involucrados.

De acuerdo con Cardoso et al (2010), la importancia de abordar e incorporar la creatividad en el proceso educativo se relaciona con la importancia de la innovación en el cotidiano. La frecuencia de aparición de innovaciones en productos, procesos y servicios, en una determinada sociedad, se relaciona estrictamente con la capacidad creativa genuina que el sistema educativo ofrece y fomenta (Cropley, 2001 apud Cardoso et al, 2010). Por lo tanto, una parte importante de la innovación se dirige a reorganizar de forma creativa conocimientos ya establecidos. Una actitud que va contra el sentido común de que la innovación dependería exclusivamente de la producción de nuevos conocimientos científicos (Cardoso et al 2010).

Formar estudiantes que sean capaces de resolver problemas a través de la capacidad de investigación, de la reorganización de los conocimientos y del desarrollo de de un producto nuevo y mejorado, corresponden con el ideal de la educación para la autonomía. Los jóvenes necesitan estar preparados para una sociedad amenazada constantemente por cambios económicos, políticos, sociales y ambientales. Considerando que la educación debe permitir a las personas desarrollar habilidades y competencias requeridas para las diferentes situaciones que demandan nuestra sociedad, la tecnología se convierte en un aliado indispensable, y con la utilización del potencial interactivo de las TIC, la educación y la tecnología en conjunto, pueden integrar a las personas en la sociedad proporcionando una formación más crítica y humana (Veraszto, 2009a, 2009b, 2009c).

En resumen, este trabajo presenta una experiencia destinada a servir como una estrategia inicial para difundir el uso de las herramientas informáticas gráficas aplicadas a la educación y, en consecuencia, ampliar el número de profesionales cualificados en este ámbito, con especial participación de los individuos en el uso y/o en el desarrollo de herramientas creativas para la animación, la simulación y la creación del juego.

Como un "laboratorio" para este experimento, fue utilizada la disciplina de "Computación Gráfica y Procesamiento de Imágenes" del Curso de Ciencias Informáticas de la Facultad Municipal "Prof. Franco Montoro", del Municipio de Mogi Guaçu/SP, en Brasil, al largo del segundo semestre del año de 2010. Así, los estudiantes fueron introducidos a algunas herramientas para el desarrollo de animaciones y simulaciones, bien como a sus técnicas de modelaje por ordenador. Como resultado, los estudiantes y los maestros desarrollaron un conjunto de animaciones (con tema variado) que sirvieran de impulso para el surgimiento en la institución de una propuesta de expandir actividades académicas y de enseñanza en este ámbito. Los resultados de este experimento fueron compilados en un DVD, que puede ser solicitado a los autores.

A continuación se describe el modelo utilizado en este trabajo y se presentará una propuesta para el desarrollo de las actividades futuras que pueden ser el origen de la creación de una célula para desarrollar animaciones y simulaciones en la comunidad académica donde este trabajo fue diseñado y desarrollado.

# Metodología

Para desarrollar un proyecto de este porte, más allá de los conocimientos teóricos y prácticos para el uso de herramientas computacionales gráficas, también es necesario conocer las técnicas que se deben seguir para la construcción de una simulación de la animación. Así, los apartados siguientes explican cuáles son los conocimientos necesarios, el método y las herramientas que se utilizarán en este proceso creativo.

### Requisitos previos para el trabajo

Aunque las herramientas para el desarrollo de las actividades que se desee están al alcance de todos, la realización de las ideas en la creación de animaciones o simulaciones computacionales requiere, de aquel que busca oportunidad de trabajo en esta área, un conjunto particular de habilidades no triviales.

Además de esta restricción, se debe tener también en cuenta las diferencias entre el uso de herramientas computacionales y el desarrollo de herramientas computacionales para que se logre determinado objetivo concreto. Este trabajo se encuentra en ambos lados, pero en su fase inicial, que se describe en este artículo, el énfasis se refiere al uso de las herramientas computacionales para el desarrollo de animaciones, simulaciones y videojuegos.

Por lo tanto, como punto de partida, se espera que el que esté interesado en esta área adquira los conocimientos básicos en computación gráfica, construyendo sus conocimientos según aputan Foley (1994), Schineider et al (2003) y Vince (2006). Además de los conocimientos básicos sobre gráficos computacionales, nuestros alumnos (o futuro profesionales) deben tener un buen conocimiento sobre animación, según Parent (2002), Kuperberg et al (2002), además de conocer, con cierta profundidad, las herramientas que se utilizarán para el desarrollo del trabajo (Brito, 2007; POV-Ray, 2010). Habilidades artísticas son también deseables para que estos futuros profesionales consigan resultados más completos (Williams, 2001).

Por lo tanto, en principio, para una mayor probabilidad de éxito, este proyecto requiere como pre-requisito para la utilización y el desarrollo de las herramientas computacionales, conocimiento y dominio de algunos elementos de gráficos computacionales y algunos elementos del área de las

artes. Tales habilidades ponen de relieve el carácter multidisciplinar de este proyecto.

#### El proceso creativo de una animación

Una animación, tradicional o desarrollado con la ayuda de una computadora, es básicamente una secuencia de imágenes (también conocidas como cuadros o frames) que aparecen a cierta velocidad para que nuestra visión y nuestro cerebro tengan la sensación de movimiento continuo. La velocidad a la que estas imágenes se muestran pueden variar, por lo general, entre 24 y 30 "cuadros por segundo."

Por lo tanto, para el desarrollo de una animación, se debe crear una secuencia de imágenes relativamente grandes. Por ejemplo, un "dibujo animado", con una hora y media de duración, puede tener hasta  $1,5x60x60x30 = 162.000$  imágenes. Sólo este número es suficiente para mostrar que el proceso de crear una animación consume sin duda, una gran cantidad de recursos. Por lo tanto, la animación tradicional, donde las pinturas están hechas a mano una por una, ha ido perdiendo terreno a la animación computacional.

La animación por ordenador, a su vez, puede dividirse en dos ramas: "la animación asistida por ordenador" y "la animación modelada por ordenador". En la animación "asistida por ordenador", la máquina actúa más como una herramienta de apoyo (por ejemplo, control de la cámara que toma imágenes de los marcos o en algún otro punto en el proceso de producción) que como una herramienta de la creación misma. En cambio, en la película de animación "modelada por ordenador", el equipo está estrechamente ligado a todo el proceso creativo, siendo utilizado en la concepción artística de los "actores" y "escenarios", pasando por la generación de todos los cuadros de la animación, hasta la síntesis de la película y la elaboración de su banda sonora.

Considerando estos aspectos, este trabajo siguió la rama de la animación modelada por el ordenador, preocupándose con todos los pasos necesarios en el proceso.

Por otra parte, la creación de una animación, modelado o no por computadora, implica una secuencia de pasos que comienza con la definición de la historia para ser contada (o una meta a ser alcanzada en una simulación o un juego). Establecida la trama, el siguiente paso en la creación es la elaboración del script, para saber cómo se desarrolla la historia. Es común dar el siguiente paso para la creación de un storyboard, el script primario, que presenta una forma visual en la hoja de ruta propuesta. El story-board también se utiliza para empezar a dar forma a los actores y escenas de la animación (o simulación, o juego). Hasta este punto, la influencia del equipo puede ser mínima (o hasta ninguna).

Establecido el guión y el story-board, el ordenador fue utilizado completamente en el proceso creativo. Desde este punto, el equipo será utilizado para la creación y modelaje de los actores y el paisaje de la animación. Puesto que los elementos que participarán en la animación se han creado, el equipo será utilizado para la síntesis de imágenes (frames) que componen la animación. Una técnica común es la generación de los llamado key-frames, que marcan acontecimientos importantes en una secuencia de animación y que luego se interpolan automáticamente por la computadora. El uso de esta técnica a menudo es mejorar significativamente el proceso de crear una animación.

Dado que todos los cuadros de una animación se han generado, el siguiente paso es la fusión de estos, de manera que la película se generará. Posteriormente, la banda sonora será asociada a la película y, eventualmente, puede haber un proceso de edición, donde las partes generadas de la película serán editadas o cortadas.

El proceso de creación de actores y escenarios digitales y la síntesis de los cuadros de la animación se pueden lograr a través de un gran número de paquetes disponibles. Como un ejemplo, el RenderMan de los estudios de Pixar/Disney, el Maya de la Autodesk, comúnmente utilizada por la DreamWorks, el Cinema 4D utilizado por Sony, además de algunos paquetes disponibles en el mercado. Todos los paquetes mencionados aquí son llamados "propietarios", ya que implican la compra de licencias para su uso.

En contra de los paquetes propietarios se puede nombrar algunos con licencia de software libre para uso público y con un gran potencial para la creación de animaciones (o simulaciones o juegos). Estos son los paquetes utilizados en este proyecto. Como ejemplos podemos citar el POV-Ray (POV-Ray, 2010) (Persistence of Vision Ray Tracer: [www.povray.org\)](http://www.povray.org/), que se caracteriza por tener un lenguaje basado en scripts (guiones o programas) a través del cual un usuario puede modelar y sintetizar imágenes individuales o secuencias de animación. El POV-Ray se utilizó en el desarrollo de las animaciones que fueron la base para este proyecto. Al igual que el POV-Ray, tenemos el YAF-Ray (Yet another Ray Tracer: [www.yafray.org\)](http://www.yafray.org/) que también es un sintetizador de imágenes de un alto grado de realismo. Y el paquete más completo y más amigable que los mencionados anteriormente, tenemos el Blender (Williams, 2001) [\(www.blender.org\)](http://www.blender.org/), que combina varias herramientas para el desarrollo de animaciones modeladas por la computadora.

### Las herramientas computacionales para el proceso de creación

Para desarrollar este proyecto fueran colocados a disposición de los estudiantes las herramientas POV-Ray: Persistence of Vision Ray-Tracer y Blender.

El POV-Ray es software creado y constantemente desarrollado bajo licencia freeware dirigido a la síntesis de imágenes por ordenador de calidad fotográfica. Además de ser utilizado para la síntesis de imágenes, el POV-Ray puede ser usado para generar secuencias de cuadros de una animación. La Figura 1 muestra la interfaz del POV-Ray y la Figura 2 muestra una imagen sintetizada usando este software.

El principio de funcionamiento del POV-Ray se basa en un algoritmo trazador de rayos (ray tracer) a través del cual se dibuja la trayectoria de cada rayo de luz presente en una imagen. Por tanto, es un algoritmo relativamente lento, pero capaz de crear imágenes de muy alto grado de realismo.

Como se puede observar en la Figura 1, la interfaz del POV-Ray requiere al usuario establecer la escena (o imagen) a través de la descripción textual de la misma. Así, el uso de este paquete termina teniendo un efecto limitado, ya que, implícitamente, requiere del usuario un cierto conocimiento del lenguaje de programación de computadoras.

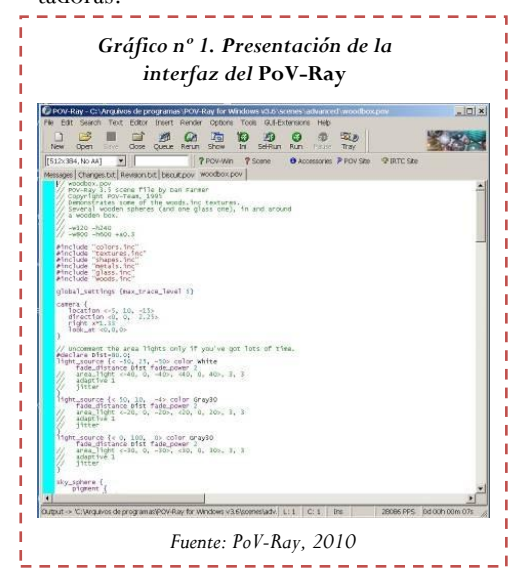

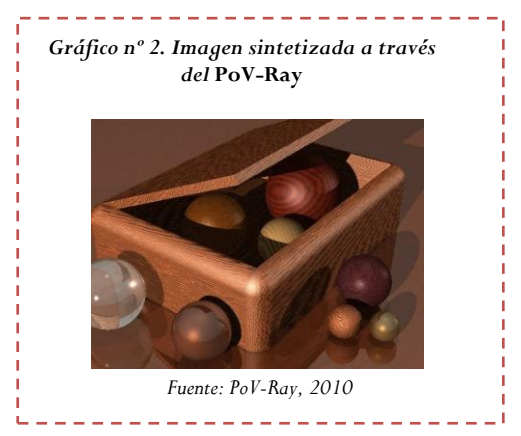

Así como el POV-Ray, el Blender es un software en desarrollo constante y también se distribuye bajo licencia freeware. El Blender permite a los usuarios crear desde el modelo de cada uno de los elementos de una escena hasta la síntesis final de todos los cuadros de una animación. La Figura 3 muestra la interfaz del Blender mientras que en la Figura 4 se muestra una imagen sintetizada por lo mismo.

La síntesis de imágenes desarrollada por el Blender se puede lograr a través de un algoritmo como radiosidad (natural del Blender) o incluso a través de un mecanismo plug-in donde otros sintetizadores de imágenes pueden ser agregados a el Blender. En este segundo caso tenemos la adición del YAF-Ray al Blender como un plug-in que permite que este paquete sea capaz de sintentizar las imágenes a través de más de un algoritmo.

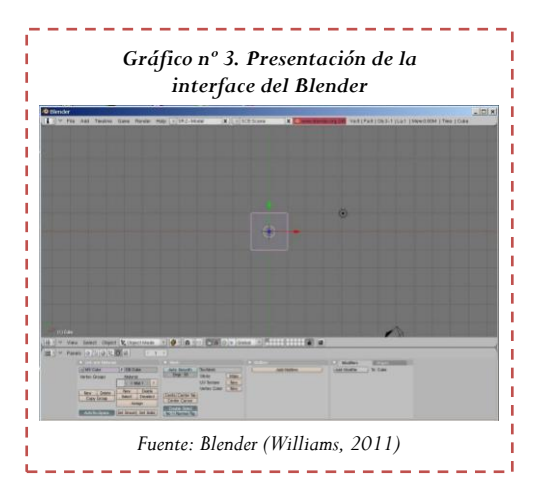

Como se puede observar en la Figura 3, la interfaz del Blender es aparentemente más fácil que del POV-Ray, ya que no requiere que el usuario domine los conceptos de programación para el desarrollo de una escena.

A cambio, la interfaz tiene un gran número de recursos para que el usuario lo utilice adecuadamente, lo que aliviará mucho tiempo en aprender a usarlo.

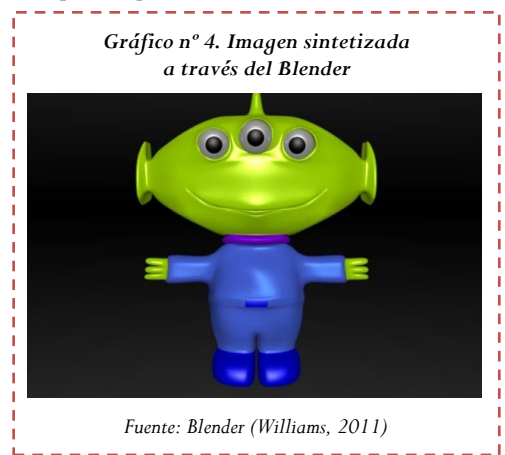

# 1. Estrategias para el desarrollo de animaciones y simulaciones

Con base en la metodología y herramientas que se presentaran en la sección anterior, fue definida una estrategia de trabajo para que el objetivo inicial de esta propuesta, que consiste en el desarrollo de animación con la utilización de software libre, se pudiera alcanzar. Los apartados siguientes describen el enfoque, el trabajo y los resultados obtenidos.

### 1.1. Formación inicial de los desarrolladores

Como ya se ha presentado, el énfasis de este proyecto no está bien en el desarrollo de animaciones o simulaciones modeladas por ordenador, sino en la formación de personas capacitadas para desarrollarlas, ya sea a través del uso de las herramientas existentes o mediante el desarrollo de nuevas herramientas.

En esta primera etapa, este proyecto ha añadido 22 (veinte dos) estudiantes de Ciencias de la Computación, que asistían al curso de Computación Gráfica y Procesamiento de Imágenes. A lo largo de este curso, el profesor organizó a los alumnos en pequeños grupos – 11 (once) pares – con el fin de desarrollar una serie de animaciones. Las actividades educativas de este curso se organizaron de la siguiente manera:

- 1. Presentación y contextualización de la computación gráfica;
- 2. Presentación y contextualización del área de la animación, simulación y creación de juegos de ordenador;
- 3. Presentación de herramientas de software para el desarrollo de animaciones, simulaciones y creación de videojuegos;
- 4. Presentación de estudio de caso sugerencia de desarrollo;
- 5. Desarrollo de la rutina de trabajo para crear el "producto" deseado;
- 6. La creación efectiva de los "productos" a través del uso de las herramientas de software libre;
- 7. Difusión y divulgación del producto y sus técnicas de construcción.

Este proceso de creación incluye, en parte, algunas rutinas presentes en un estudio de animación. Algunos de los pasos descritos anteriormente serán descritos más adelante en el momento de presentar los comentarios sobre las actividades desarrolladas.

### 1.2. Las acciones desarrolladas

Después de la exposición de la propuesta de creación de animaciones, pedimos a los estudiantes que formaran grupos para ejecutar la obra. Esta estrategia resultó ser relevante, ya que permitió un intercambio entre pares, fomentando el trabajo de colaboración. Como punto de partida, se decidió que la animación podría tener su tema, para que los estudiantes pudiesen explorar al máximo su creatividad a los límites de la competencia de cada uno para crear las animaciones con un cierto grado de complejidad.

A pesar de la libertad de expresión para la elaboración de las temáticas, se establecieron reglas de formato para el producto. Como limitaciones, se determinó que:

- 1. Las animaciones deberían ser de 90 segundos;
- 2. De los 90 segundos de animación, 15 deberían ser dedicados a la apertura, 60 a la propia animación y otros 15 segundos a los créditos finales;
- 3. Las animaciones deberían ser generadas en el formato 4:3 (640x480 píxeles), con una tasa de 30 cuadros por segundo;
- 4. Fue obligatoria la inclusión de una banda sonora con una duración compatible con la animación;
- 5. Los estudiantes deberían generar, además de la propia animación, su res-

pectivo script y el story-board para la misma;

- 6. Los estudiantes podrían utilizar el POV-Ray o el Blender para la generación de animaciones;
- 7. Los estudiantes podrían utilizar modelos y/o objetos ya construidos, siempre que citasen las fuentes y apuntasen en los créditos finales;
- 8. El plazo para la terminación de los trabajos seria de 45 días;
- 9. Los estudiantes deberían organizar un diario de trabajo durante el curso del desarrollo de la animación, para mostrar las dificultades y el tiempo necesario para generar el producto final.

Estas restricciones son importantes, ya que permitió una evaluación más consistente, incluso teniendo en cuenta la comparación entre las animaciones.

### 1.3. Análisis preliminar de los resultados obtenidos

Once animaciones fueron entregadas por un grupo de 22 estudiantes. Entre estas animaciones, diez fueron creadas a través del POV-Ray y sólo una a través del Blender. Según los propios estudiantes, la elección del software se dio gracias a la formación en programación de computadoras que tienen los alumnos. Así, tuvieron más facilidad para usar el POV-Ray (descripción algorítmica de las escenas) que el Blender (que tiene una interfaz demasiado cargado).

La mayoría de los objetos en las animaciones fueron construidos por técnicas primitivas de CSG (Constructive Solid Geometry), cuyo conocimiento fue adquirido en la disciplina de computación gráfica que estos estudiantes se inscribieron. Algunas animaciones utilizaron objetos previamente modelados, algunos importados a través del software Google SketchUp. Las limitaciones de modelaje ofrecidas por el POV-Ray fueran los mayores obstáculos para el desarrollo de animaciones más complejas.

Al menos 50% de los estudiantes no habían registrado debidamente sus actividades a lo largo del trabajo que fue desarrollado mismo sin una planificación adecuada. Esto se dio a través de scripts, story-board y registros diários. En el formato del producto final (tiempo de animación, calidad de imagen, etc.) fueron seguidas de manera correcta las directrices propuestas en el curso en un total de 70% de los grupos. De acuerdo con las explicaciones dadas, el menor tiempo para la creación de una animación fue de cerca de 40 horas y tiempo más largo fue de 60 horas.

La tabla siguiente (Tabla 1) muestra un resumen de los temas elegidos para la elaboración de las animaciones por los grupos de alumnos.

| Grupo | Tema                                 |
|-------|--------------------------------------|
|       | Ecología                             |
| 2     | Videojuegos                          |
| 3     | Modelaje/parque infantil             |
| 4     | Enseñanza de las ciencias/astronomía |
| 5     | Modelaje/tecnología militar          |
| 6     | Modelaje/enseñanza del ajedrez       |
| 7     | Modelaje/proyecto automotriz         |
| 8     | Videojuegos                          |
| 9     | Enseñanza de las ciencias/astronomía |
| 10    | Modelaje/aviación                    |
| 11    | Modelaje/parque temático             |

*Cuadro nº 1. Temas elegidos para la elaboración de las animaciones*

Evidentemente, nos dimos cuenta de que no había una tendencia de las animaciones de los temas presentados, que se caracterizaron solamente por la creatividad de cada grupo. Sólo uno de los grupos eligió de forma espontánea, desarrollar una animación de carácter educativo. En concreto, este grupo presento una animación de las tres leyes de Kepler.

La Figura 5 presenta un conjunto de imágenes de algunas de las animaciones que dieron origen a este trabajo. Todos ellos han sido sintetizados a partir del POV-Ray.

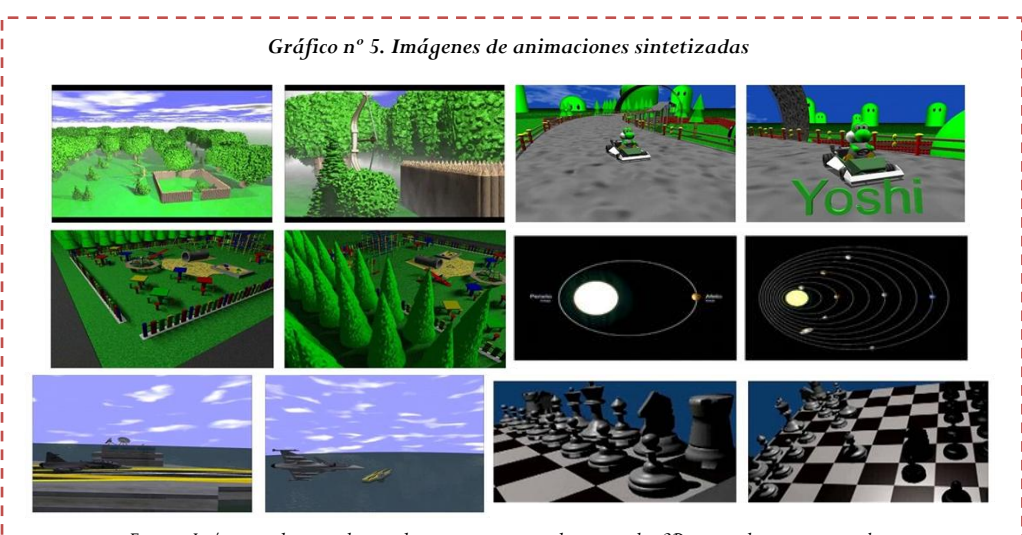

*Fuente: Imágenes seleccionadas por los autores a partir de contenidos 3D generados para este trabajo*

# Conclusiones y perspectivas futuras

Como se mencionó anteriormente, el tema de "Computación Gráfica y Procesamiento de Imágenes", funcionaba como laboratorio preliminar para este proyecto, con resultados que confirman su viabilidad. En la disciplina de que se trata, los alumnos estudiaron diversos conceptos relacionados con la animación por ordenador y desarrollaron un conjunto de animaciones con temática libre que demostraron el potencial de las herramientas de software libre que fueron utilizados en las etapas futuras del proyecto. A los estudiantes se les presentaron varias técnicas de uso común en el proceso de creación de animaciones, siendo las mismas testadas en las animaciones creadas.

De acuerdo con los resultados ya obtenidos, se espera generar, a través de una combinación de herramientas de Blender, POV-Ray y YAF-Ray, animaciones más sofisticadas, lo que minimiza el costo de producción (especialmente en relación con el tiempo de desarrollo de éstos). Otras herramientas, como el Google SketchUp, que ha sido utilizada con éxito en esta primera etapa, también serán incorporadas en los trabajos futuros. En cuanto al desarrollo de videojuegos, en particular, se están probando también otras herramientas como el game engine Ogre3D.

En este sentido, se espera que la creación de células de desarrollo pueda propagar el uso de estos recursos para la educación. En particular, la segunda etapa de este proyecto en la Facultad Municipal "Prof. Franco Montoro" consiste en la creación de un Estudio Junior para el desarrollo de animaciones y videojuegos.

Las actividades ofrecidas a los estudiantes a través de este proyecto les permitieron trabajar de forma cooperativa con el fin de proponer una solución creativa a un problema real: el desarrollo de una animación 3D por ordenador. En varias ocasiones, estas actividades colocaron en cuestión sus capacidades de organización. Nos dimos cuenta de que muchos no consiguieron planear sus acciones. Simplemente hacían. Este error fue importante para conocer cómo desarrollar e implementar un proyecto.

Es importante destacar que este tipo de trabajo tiene un carácter lúdico que puede romper con la monotonía de las clases tradicionales. Esta estrategia fue capaz de motivar a muchos de los estudiantes por el simple hecho de presentar el contenido curricular de forma contextualizada, que al mismo tiempo que educa y forma, también es capaz de divertir y entretener.

Por otra parte, las actividades propuestas tienen el potencial de permitir a los estudiantes:

i. El desarrollo de proyectos que se extienden más allá del campus, llegando a la comunidad local y, eventualmente, regional;

- ii. Actuar como promotores de esta tecnología, creando nuevos animadores;
- iii. Actuar en frentes más amplios, en los proyectos que involucran otros medios y otras tecnologías.

Por lo tanto, se espera que los resultados aquí previamente conquistados sirvan como una base para futuros estudios de cómo el proceso de enseñanza-aprendizaje es eficaz con el uso de las tecnologías digitales.

## Referencias

Brito, A. (2007). *Blender 3D – Guia do Usuário* – 2ª. Ed. Novatec Editora Ltda. 2007. ISBN: 978-85- 7522-125-9.

Cardoso, A. V. (2010). Aprendizagem científica e tecnológica no ensino médio: uma experiência de design de material didático em 3D. *Anais do II Simpósio Nacional de Ensino de Ciência e Tecnologia*. Curitiba/PR. 2010. p.1-17.

Fiolhais, C. & Trindade, J. (2003). Física no Computador: o Computador como uma Ferramenta no Ensino e na Aprendizagem das Ciências Físicas. *Revista Brasileira de Ensino de Física*, vol. 25, no. 3, Setembro, 2003.

Foley, J. D. et al. (1994). *Introduction to Computer Graphics.* Addison-Wesley Publishing Company, Inc.. 1994. ISBN: 0-201-60921-5.

Franco, M. A., Cordeiro, L. M. & del Castillo, R. A. F. (2003). O ambiente virtual de aprendizagem e sua incorporação na Unicamp. *Educação e Pesquisa*, São Paulo, v.29, n.2, p. 341-353, jul./dez. 2003.

Gutiérrez, A. M. (2007). Integración curricular de las TIC y Educación para los medios en la sociedad del conocimiento. *Revista Iberoamericana de Educación*. N.º 45. 2007, pp. 141-156.

Kuperberg, M. et al. (2002). *A Guide to Computer Animation for TV, Games, Multimedia and Web*. Elsevier Science. 2002.

Parent, R. (2002). *Computer Animation - Algorithms and techniques*. Morgan Kaufmann Publishers. 2002. ISBN. 1-55860-579-7.

PoV-Ray (2010). Development Team. *PoV-Ray 3.6.1*. Documentation.

Schineider, P. J. et al. (2003). *Geometric Tools for Computer Graphics*. Morgan Kaufmann Publishers. 2003. ISBN: 1-55860-594-0.

Veraszto, E. V. et. al. (2009a). La Educación y la Interactividad: posibilidades innovadoras. Icono 14 - Revista de Comunicación, Educación y TIC, Madrid. v. 1, p. 655-665, 2009a.

Veraszto, E. V. et al. (2009b). El lenguaje audiviosual interactivo en el contexto educativo. In: Medina, A. R. (Org.). *Investigación e Innovación de la docencia universitaria en el EEES*. 1 ed. Madrid: Ramón Areces, Madrid. 2009b. v. 1, p. 209-218.

Veraszto, E. V. et al. (2009c). Linguagem audiovisual interativa e suas contribuições no contexto educativo. In: *17 Congresso de Leitura do Brasil*, 2009, Campinas/SP. Anais 17 Congresso de Leitura do Brasil. Campinas/SP, 2009c. v. 1. p. 1-8.

Vince, J. (2006). *Mathematics for Computer Graphics*. 2nd. Ed. Springer-Verlag. 2006. ISBN: 1-84628- 034-6.

Williams, R. (2001). *The Animator's Survival Kit*. Faber and Faber Limited. 2001. ISBN: 0-571- 20228-4.

#### *Cita de este artículo*

VIZCONDE VERASZTO, E.; FRANCO DE CAMARGO, J. T.; BARROS FILHO, J.; GARCÍA GARCÍA, F.; FERREIRA DO AMARAL, S. y BORTOLOTI, J.A. (2012) Estrategias para el desarrollo de contenido educativo 3D. Producción de animaciones modeladas por ordenador utilizando software libre. *Revista Icono14 [en línea] 1 de Enero de 2012, Año 10, Vol. 1,* pp. 198-212. Recuperado (Fecha de acceso), de http://www.icono14.net

10/1 **REVISTA ICONO 14** – A10/A1 – pp. 198/212 **|** 01/2012 **|** REVISTA DE COMUNICACIÓN Y NUEVAS TECNOLOGÍAS **|** ISSN: 1697–8293 C/ Salud, 15 5º dcha. 28013 – Madrid | CIF: G - 84075977 | www.icono14.net

212 212